# ANTONIS ANASTASOPOULOS CS499 INTRODUCTION TO NLP

<https://cs.gmu.edu/~antonis/course/cs499-spring21/> With adapted slides by David Mortensen and Alan Black

# PARSING WITH CFGS ENLP<br>GEORGE

### LEVELS OF REPRESENTATION

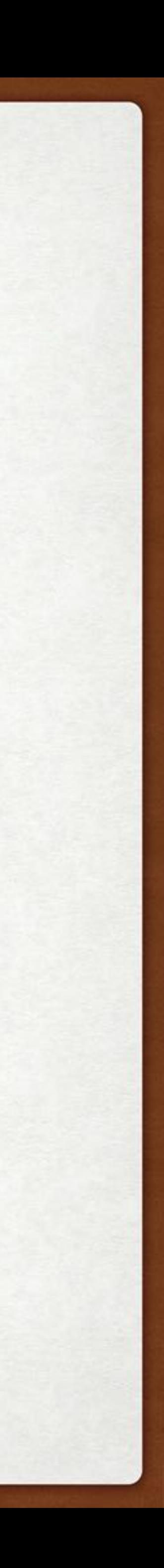

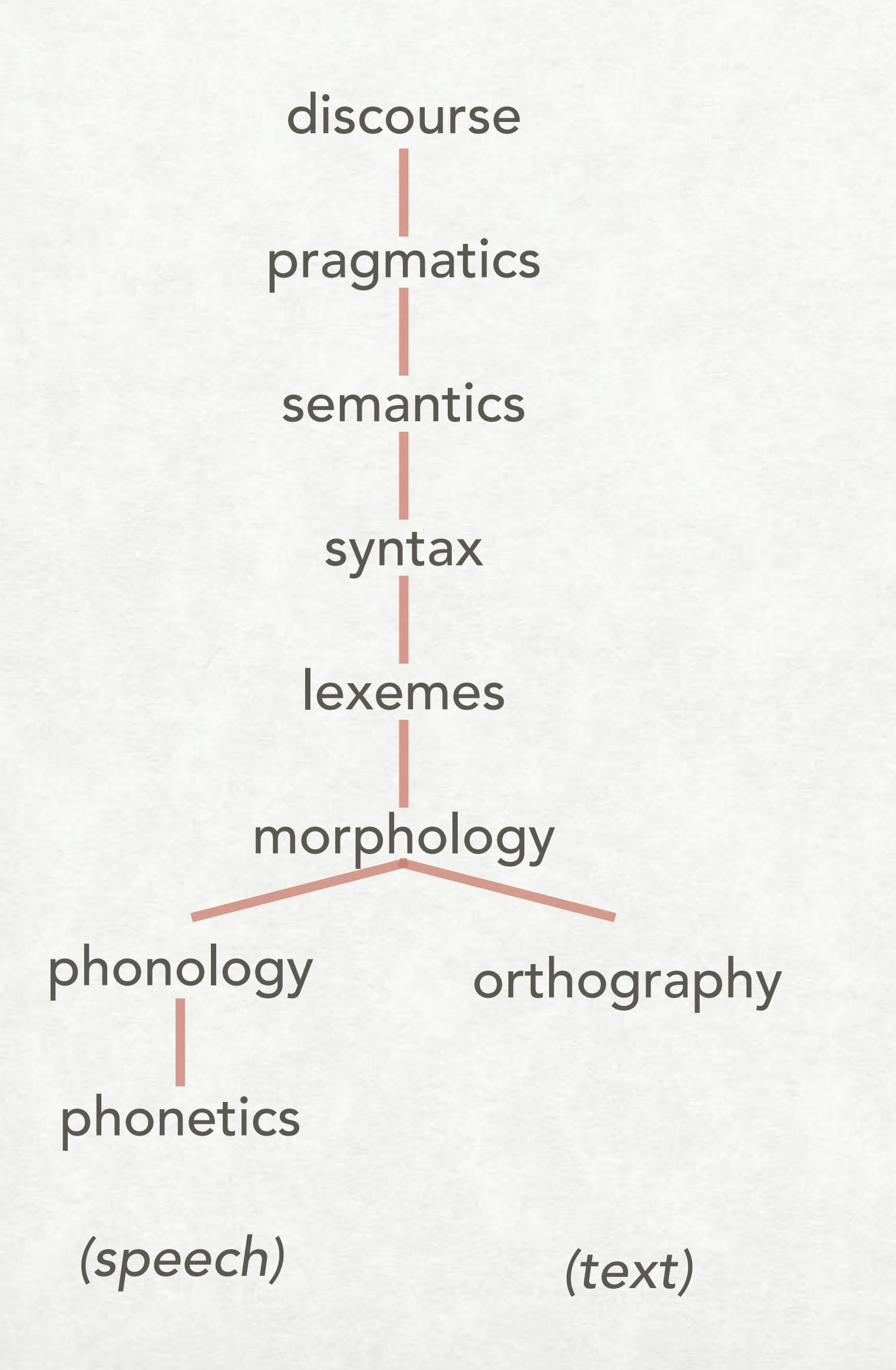

# STRUCTURE OF THIS LECTURE

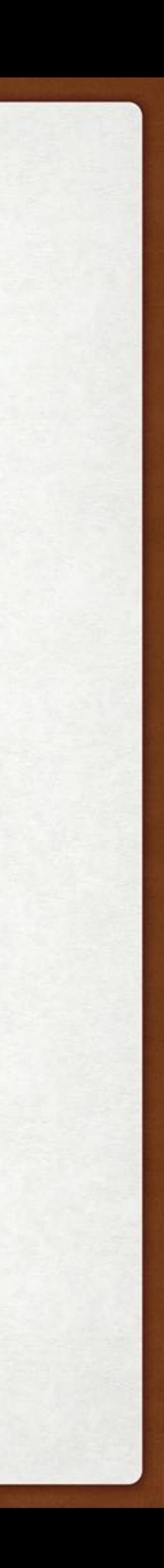

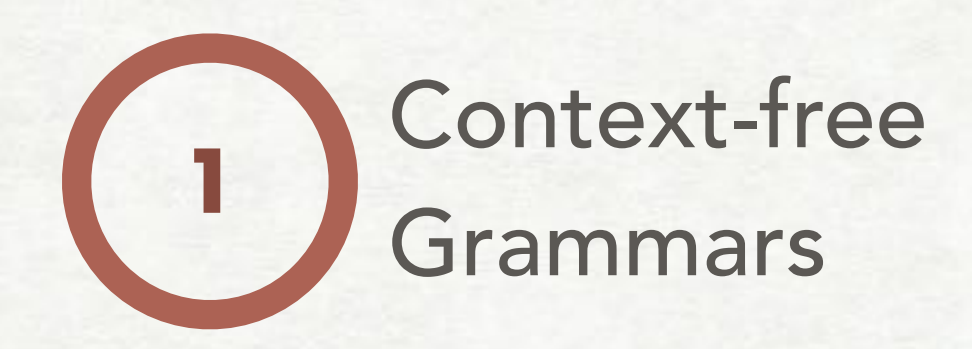

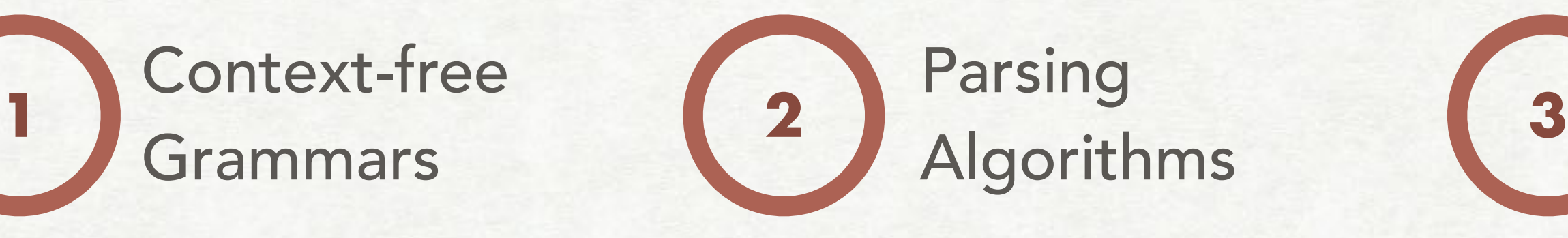

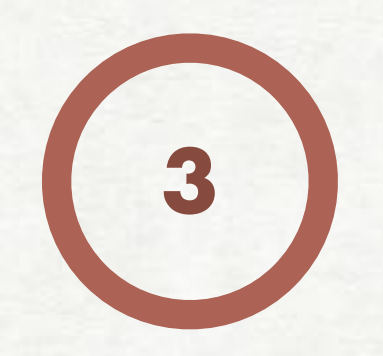

# Chomsky<br>Normal Form **4** Algo

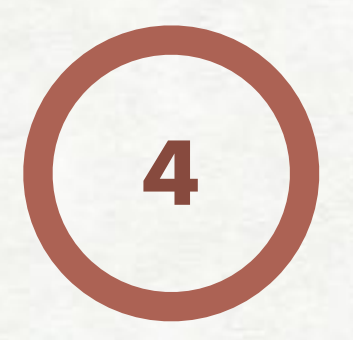

Algorithm

#### CONTEXT-FREE GRAMMARS

Using grammars:

- recognition - parsing

Parsing algorithms:

- top down
- bottom up

Chomsky Normal Form (CNF)

CKY Algorithm (Cocke-Younger-Kasami)

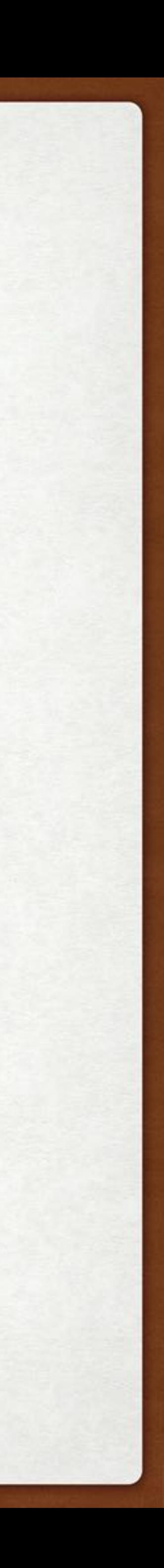

#### PARSING VS WORD MATCHING

Consider the following sentence:

The student who was taught be Dr. A won the prize.

Who won the prize?

String matching: "Dr. A won the prize."

Parsing based [[The student [who was taught be Dr. A]] won the prize.] "the student won the prize"

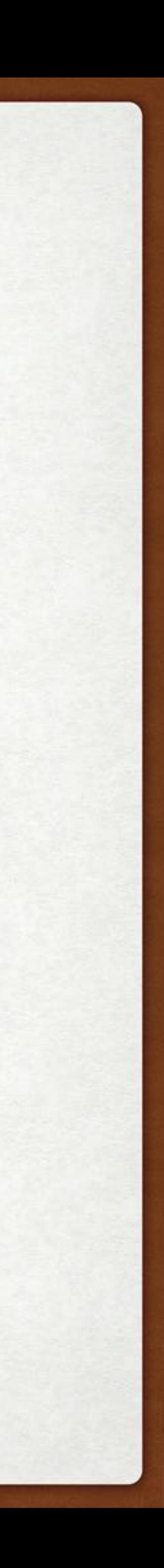

#### CONTEXT-FREE GRAMMARS

Vocabulary of terminal symbols: Σ

Production rules of the form  $X \to \alpha$ , where *X* ∈ *N α* ∈ (*N* ∪ Σ)\*

Set of non-terminal symbols (aka variables): *N*

Special start symbols: *S* ∈ *N*

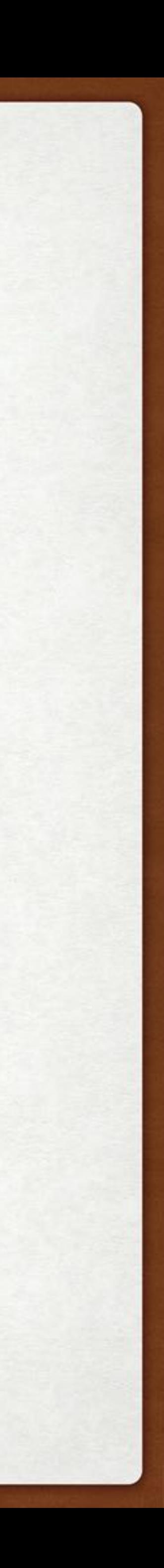

#### TWO RELATED PROBLEMS

Input: sentence  $\mathbf{w} = (w_1, ..., w_n)$  and CFG  $\mathcal G$ 

Output (recognition): tree iff w ∈ Language( $\mathcal{G}$ )

Output (parsing) one or more derivations for w, under  $\mathcal{G}$ .

- 
- 

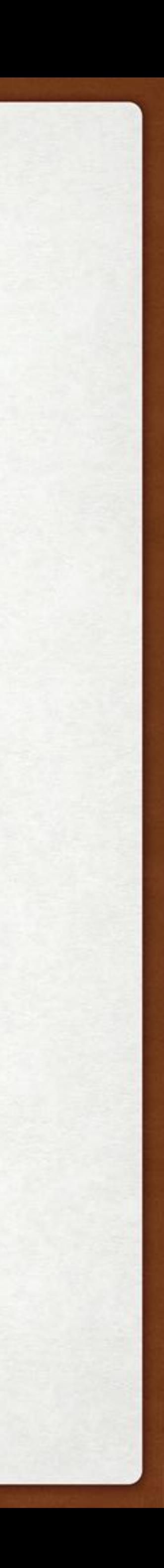

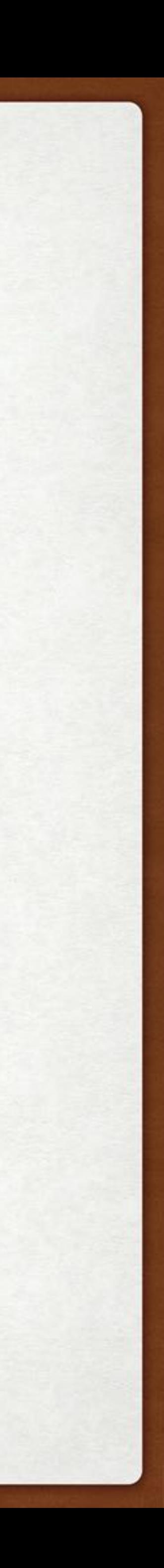

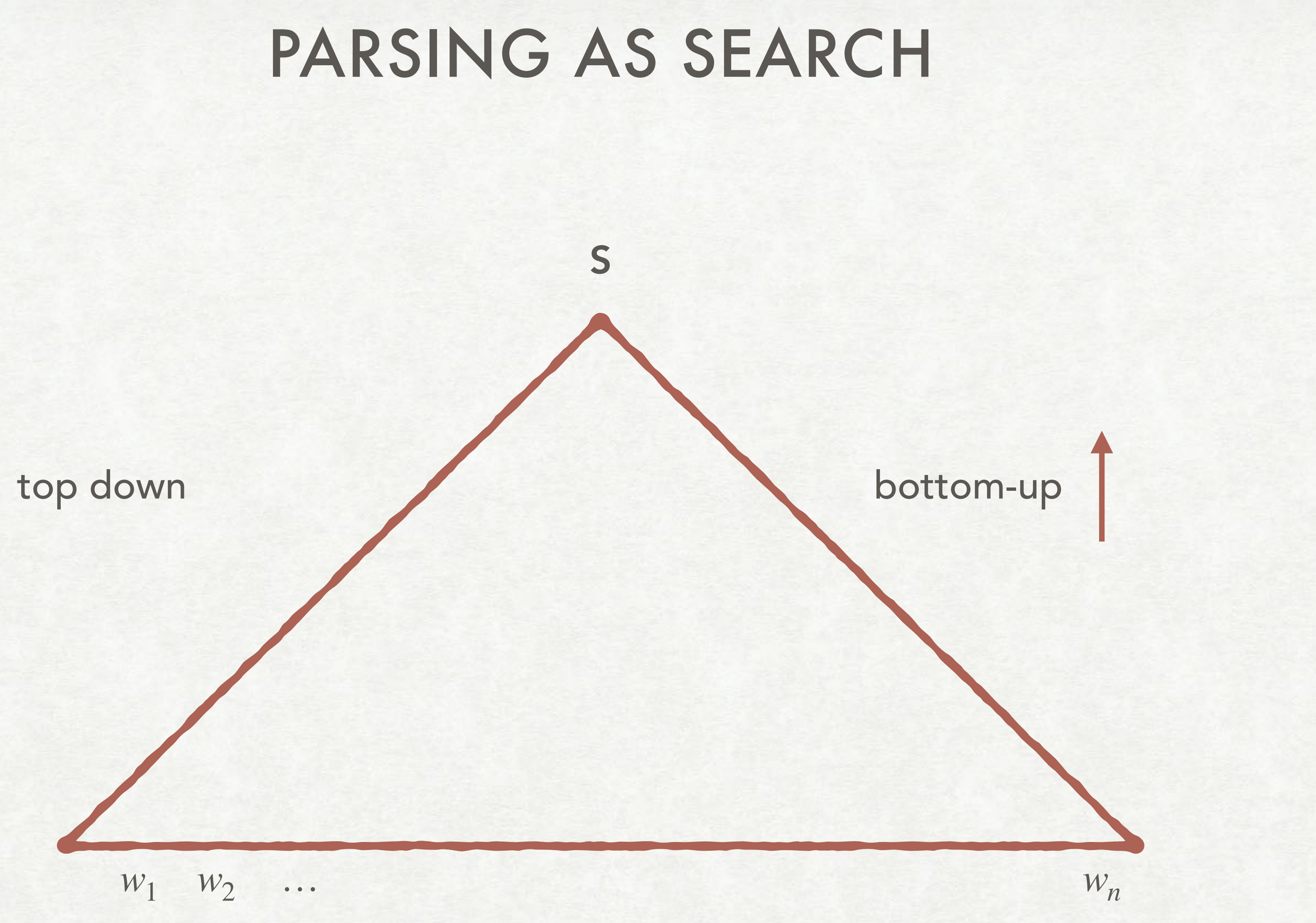

#### RECOGNIZERS AS SEARCH

Agenda = { state0 }

while(Agenda not empty) s = pop a state from Agenda if s is a success-state return s // valid parse tree else if s is not a failure-state: generate new states from s push new states onto Agenda

return nil

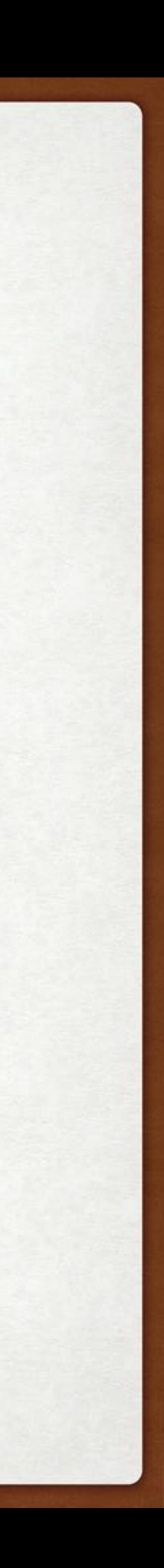

# EXAMPLE GRAMMAR AND LEXIVON

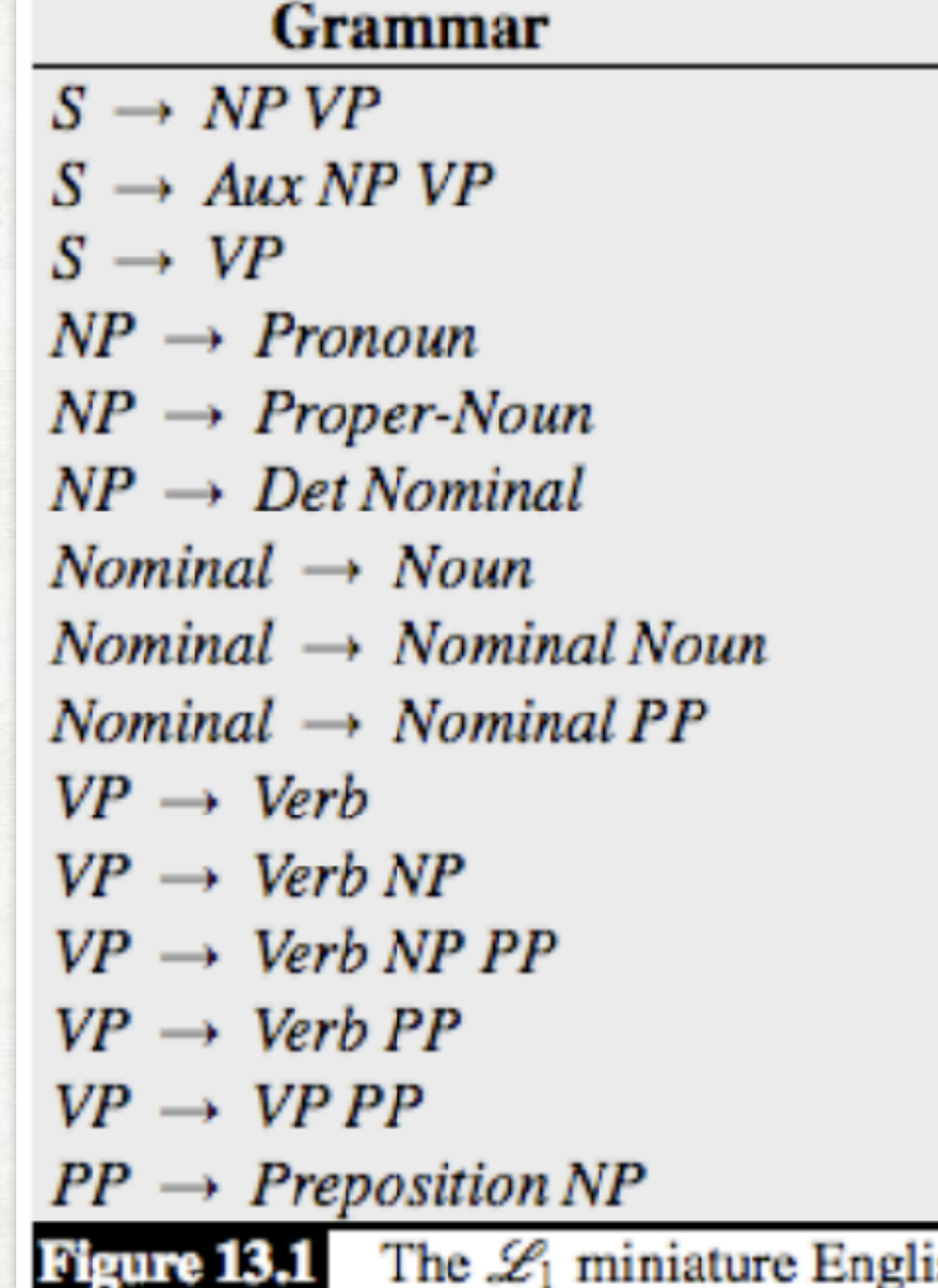

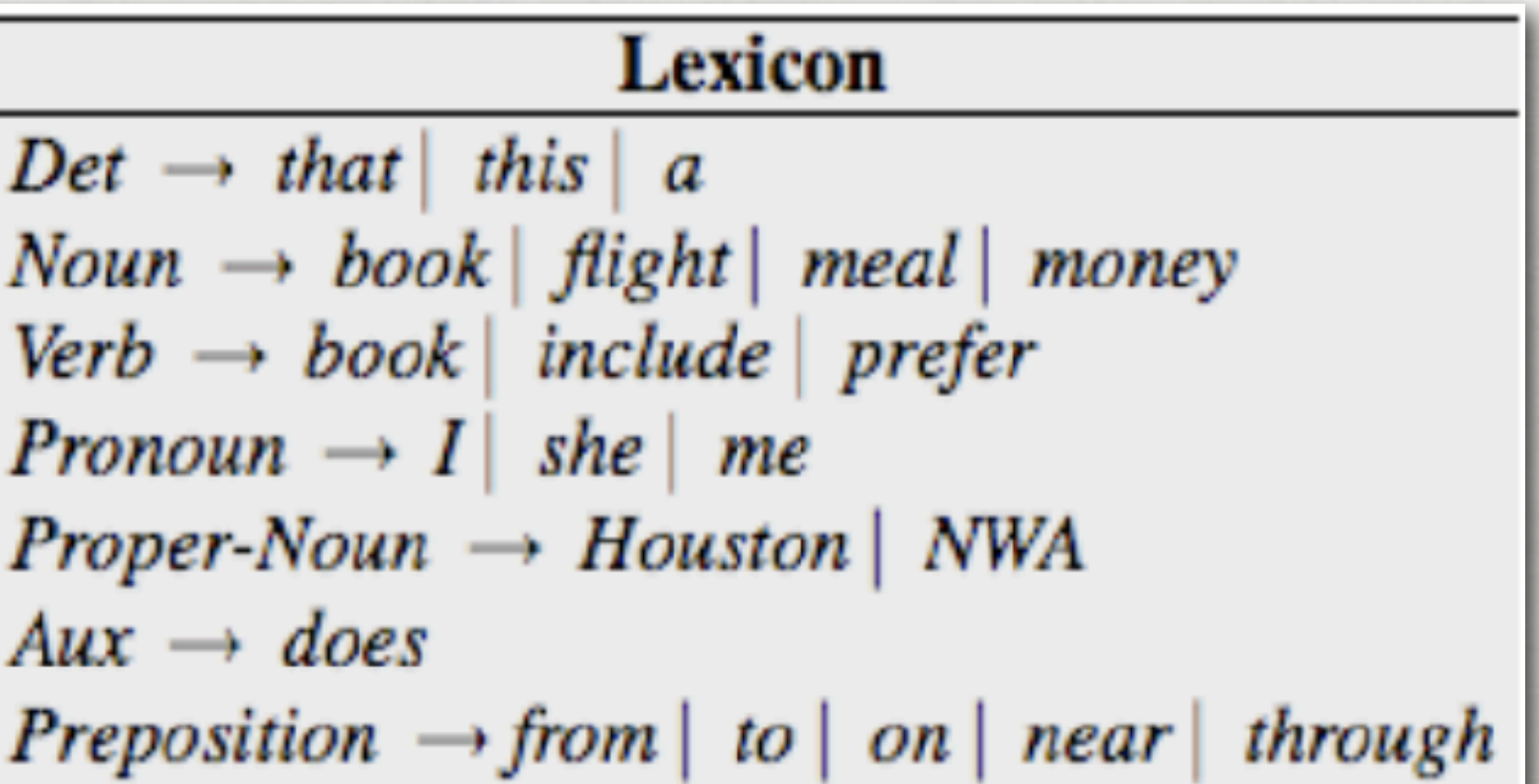

nglish grammar and lexicon.

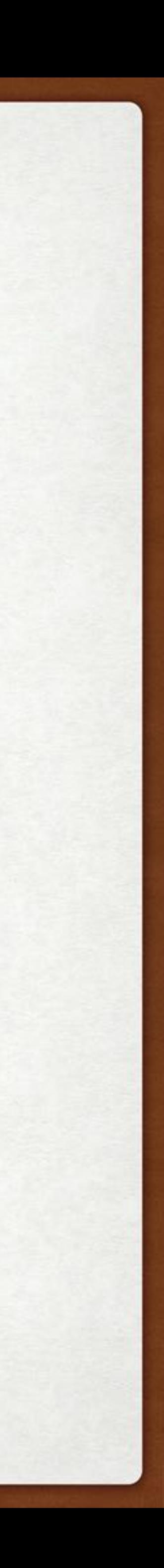

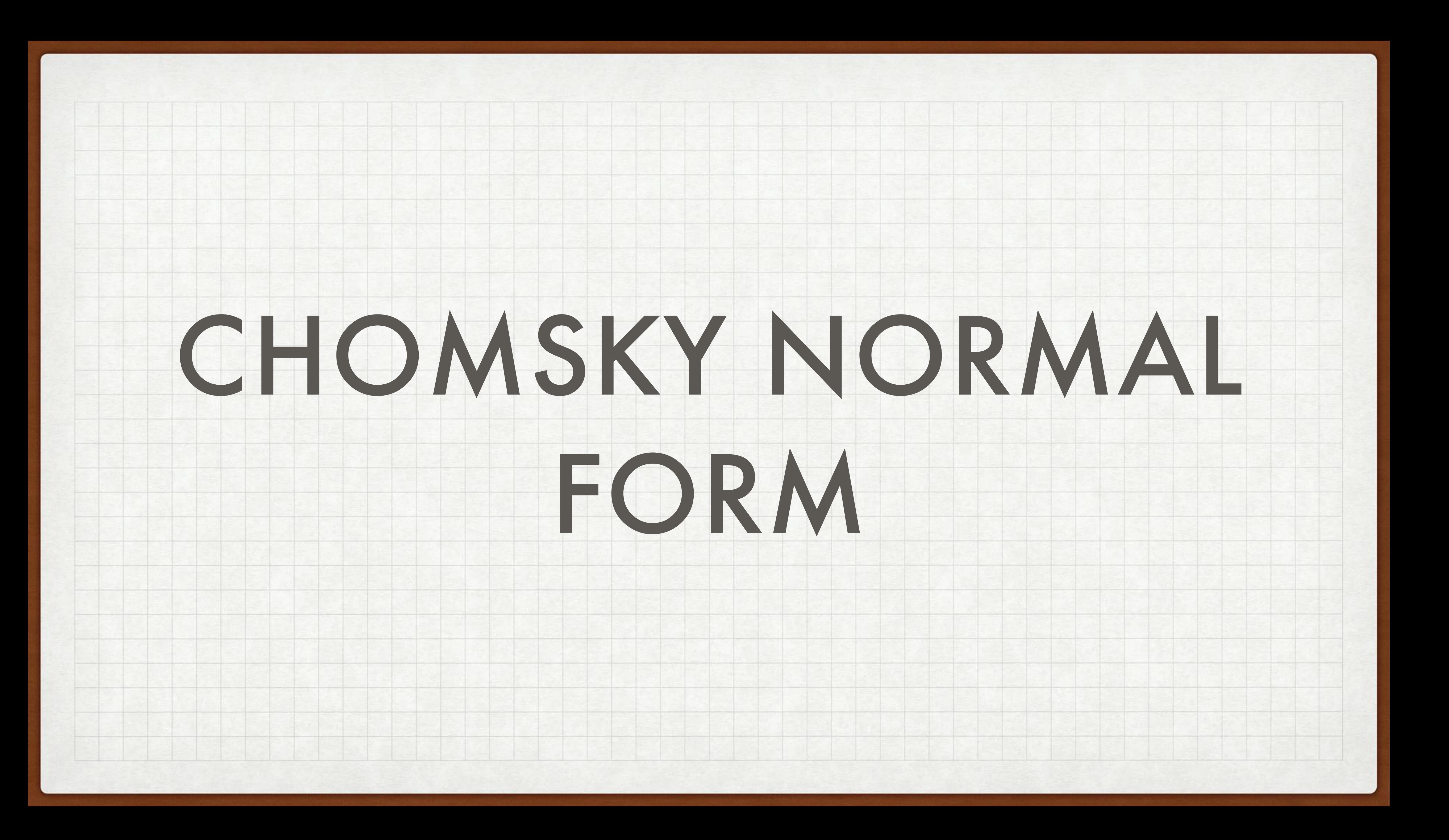

# CONTEXT-FREE GRAMMARS IN CHOMSKY NORMAL FORM

- Vocabulary of terminal symbols: Σ
- Set of non-terminal symbols (aka variables): *N*
- Special start symbols: *S* ∈ *N*
- Production rules of the form  $X \to \alpha$ , where *X* ∈ *N α* ∈ *N*, *N* ∪ Σ

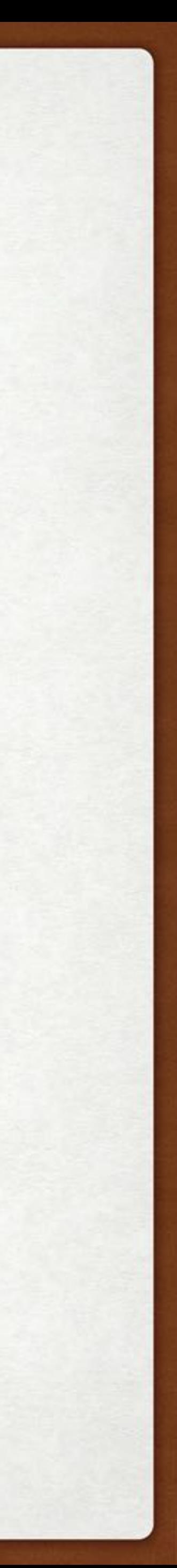

#### CONVERTING CFGS TO CNF

#### For each rule

 $X \rightarrow A$  *B*  $C$ 

#### Rewrite as:

 $X \rightarrow A X_2$ 

 $X_2 \rightarrow B C$ 

(Introduces a new non-terminal)

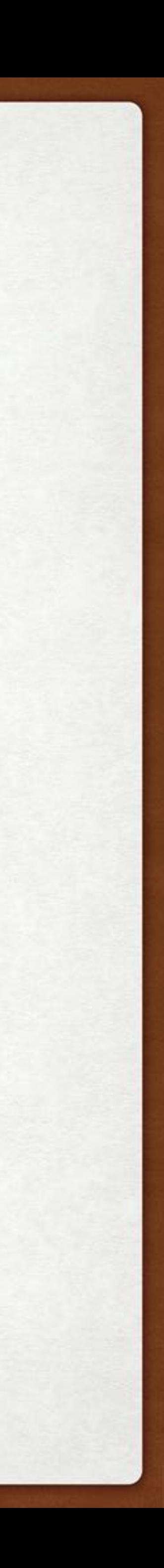

$$
S \rightarrow NP VP
$$
  

$$
S \rightarrow AP VP
$$
  

$$
S \rightarrow Aux NP VP
$$

$$
S \rightarrow VP
$$

- $NP \rightarrow Pronoun$  $NP \rightarrow Property$  $NP \rightarrow Det Nominal$  $Nominal \rightarrow Noun$  $Nominal \rightarrow Nominal Noun$  $Nominal \rightarrow Nominal PP$  $VP \rightarrow Verb$  $VP \rightarrow Verb\ NP$  $VP \rightarrow Verb\ NP\ PP$
- $VP \rightarrow Verb PP$
- $VP \rightarrow VP PP$
- $PP \rightarrow \text{Preposition} \, NP$

**Figure 18.8**  $\mathcal{L}_1$  Grammar and its conversion to CNF. Note that althoughere all the original lexical entries from  $\mathcal{L}_1$  carry over unchanged as well.

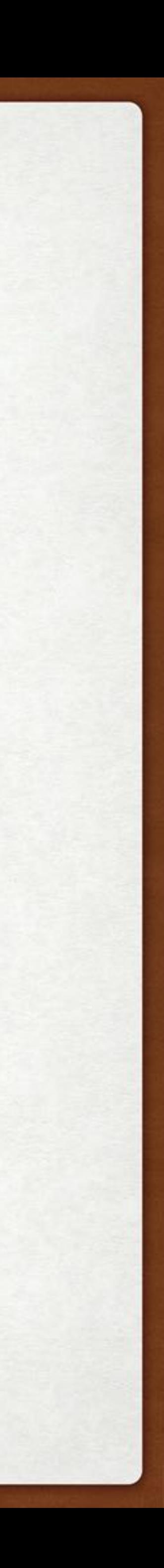

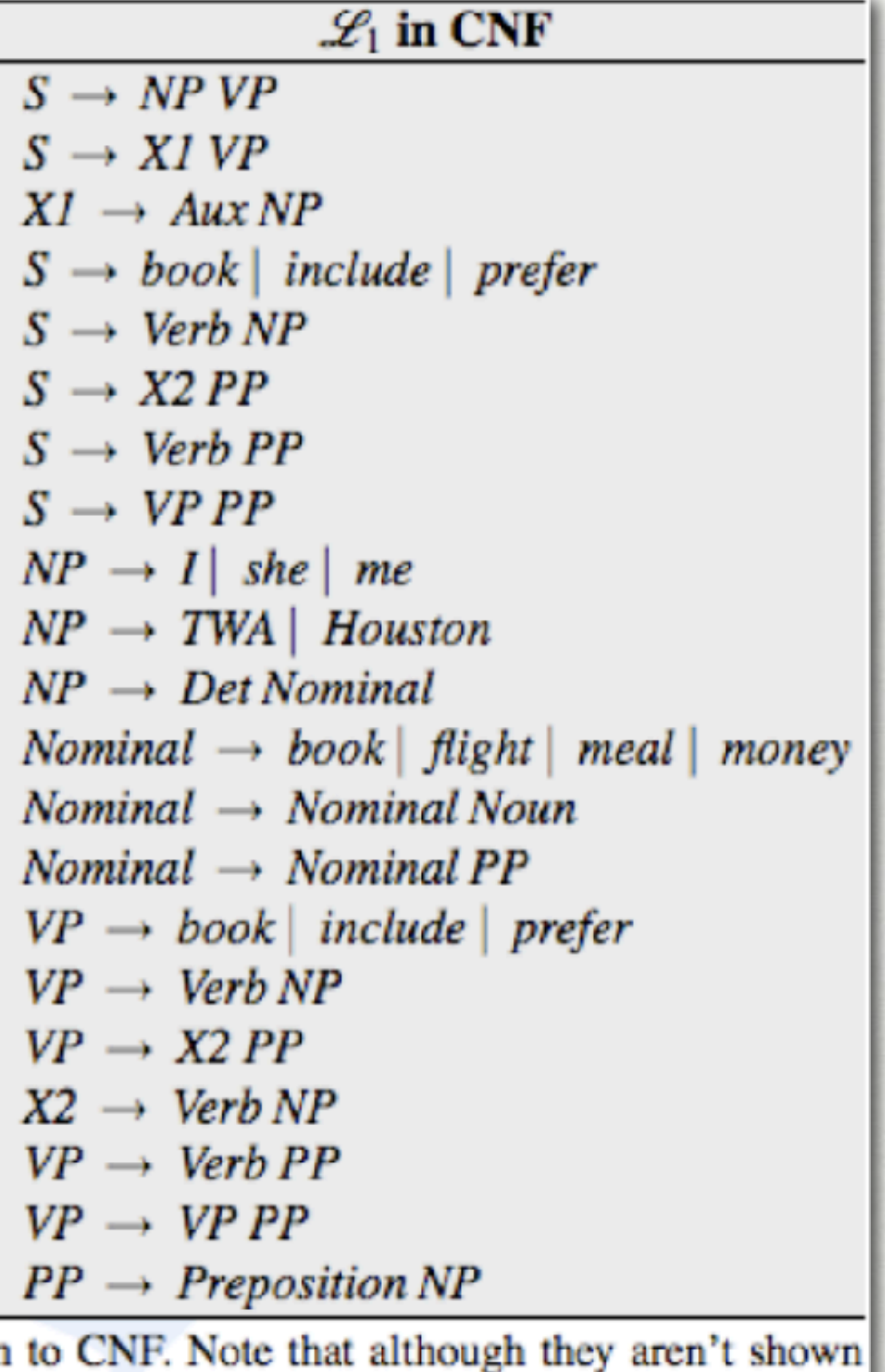

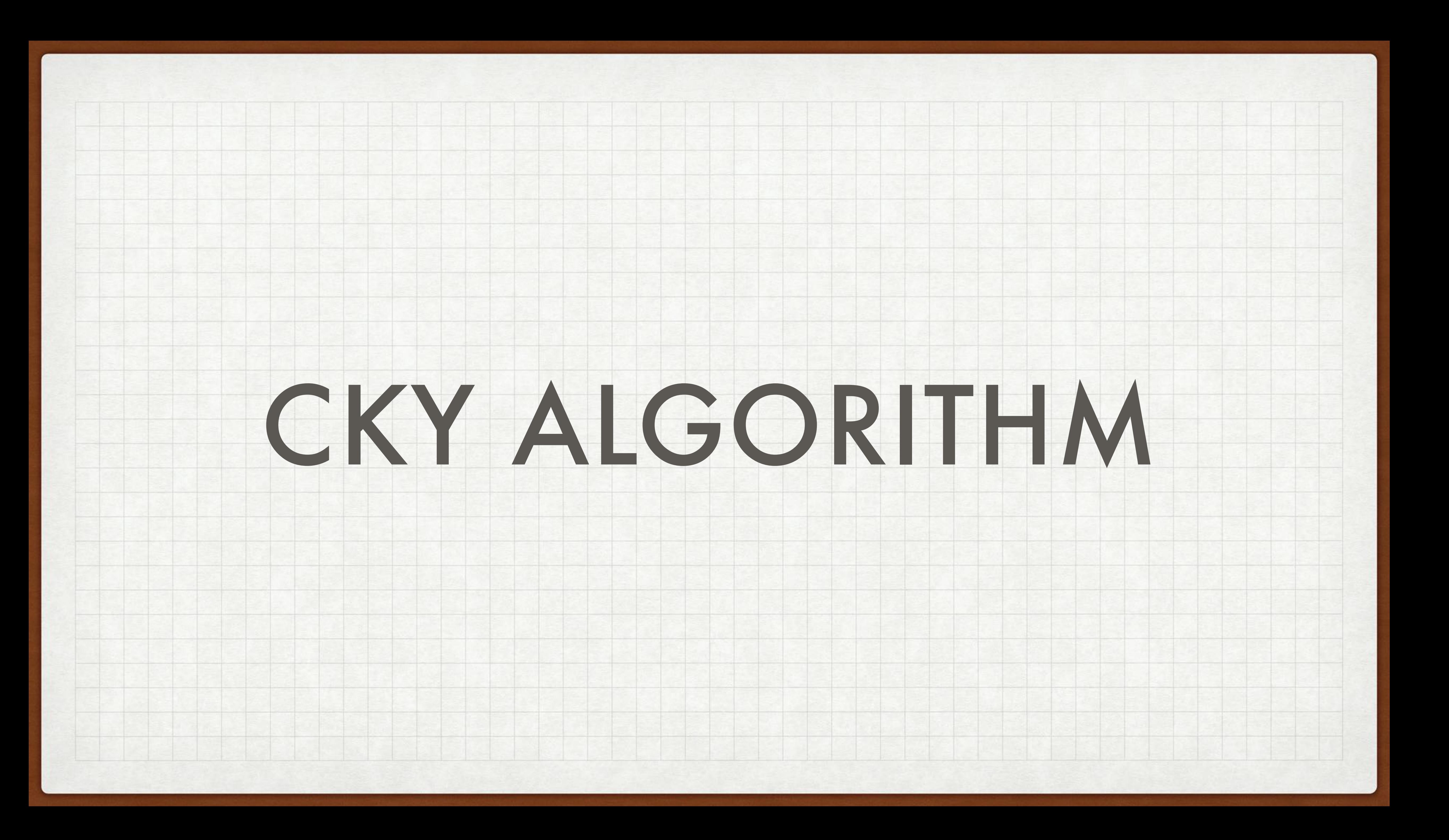

### CKY ALGORITHM

 $For i = [1 ... n]$ 

$$
C[i-1, i] = \{V \mid V \to w_i\}
$$

 $For l = 2 ... n : // width$ 

For  $i = 0$  ...  $n - l$  : // left boundary

 $k = i + l$  // right boundary

For // midpoint *j* = *i* + 1 … *k* − 1 :

 $C[i, k] = C[i, k] \cup \{V | V \rightarrow YZ, Y \in C[i, j], Z \in C[j, k]\}$ 

Return true if  $S \in C[0,n]$ 

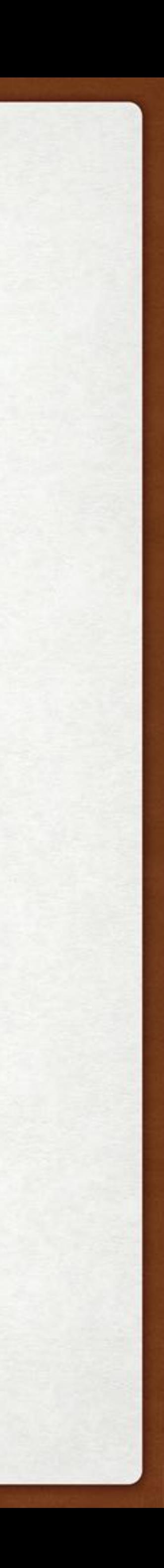

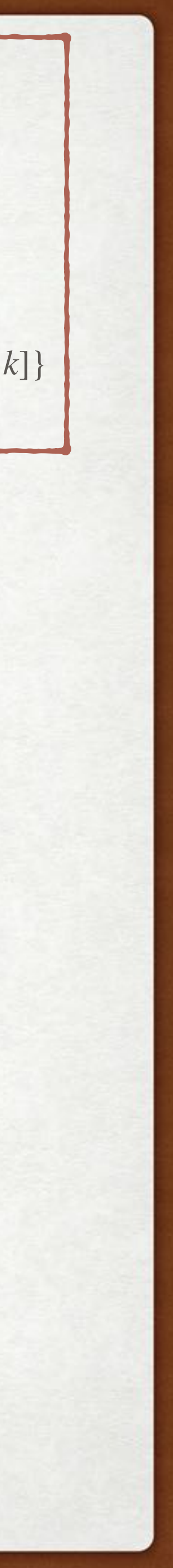

For 
$$
i = [1 \dots n]
$$
  
\n $C[i-1, i] = \{V | V \rightarrow w_i\}$   
\nFor  $l = 2 \dots n : \text{ // width}$   
\nFor  $i = 0 \dots n - l : \text{ // left boundary}$   
\n $k = i + l \quad \text{ // right boundary}$   
\nFor  $j = i + 1 \dots k - 1 : \text{ // midpoint}$   
\n $C[i, k] = C[i, k] \cup \{V | V \rightarrow YZ, Y \in C[i, j], Z \in C[j, k]\}$   
\nReturn true if  $S \in C[0, n]$ 

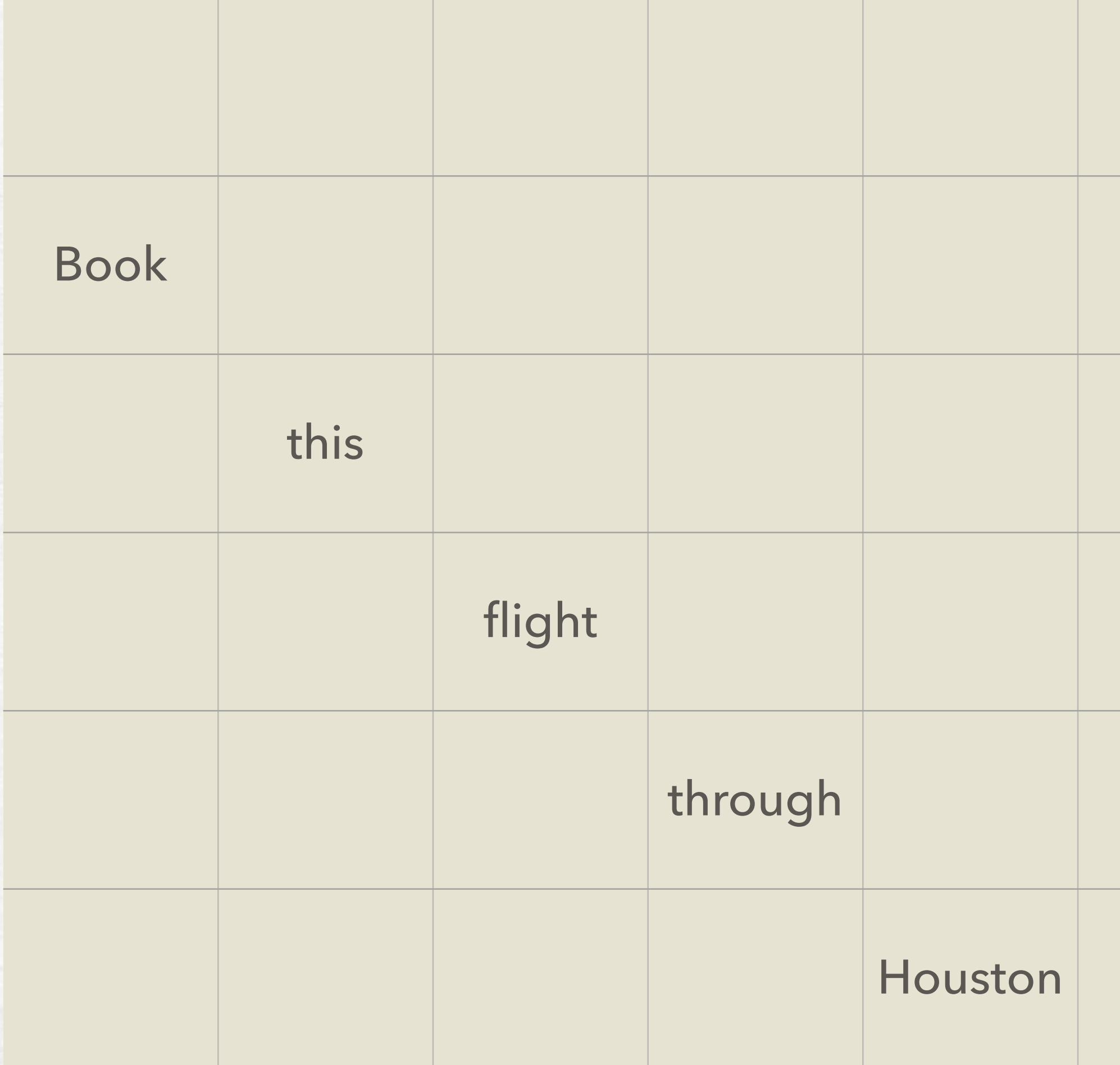

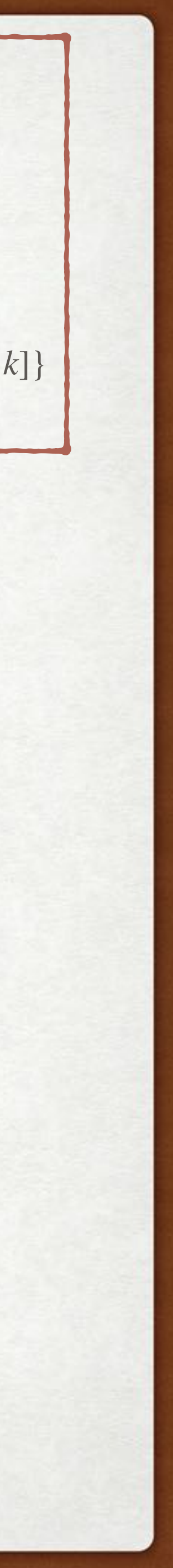

For 
$$
i = [1 \dots n]
$$
  
\n $C[i-1, i] = \{V | V \rightarrow w_i\}$   
\nFor  $l = 2 \dots n : \text{ // width}$   
\nFor  $i = 0 \dots n - l : \text{ // left boundary}$   
\n $k = i + l \quad \text{ // right boundary}$   
\nFor  $j = i + 1 \dots k - 1 : \text{ // midpoint}$   
\n $C[i, k] = C[i, k] \cup \{V | V \rightarrow YZ, Y \in C[i, j], Z \in C[j, k]\}$   
\nReturn true if  $S \in C[0, n]$ 

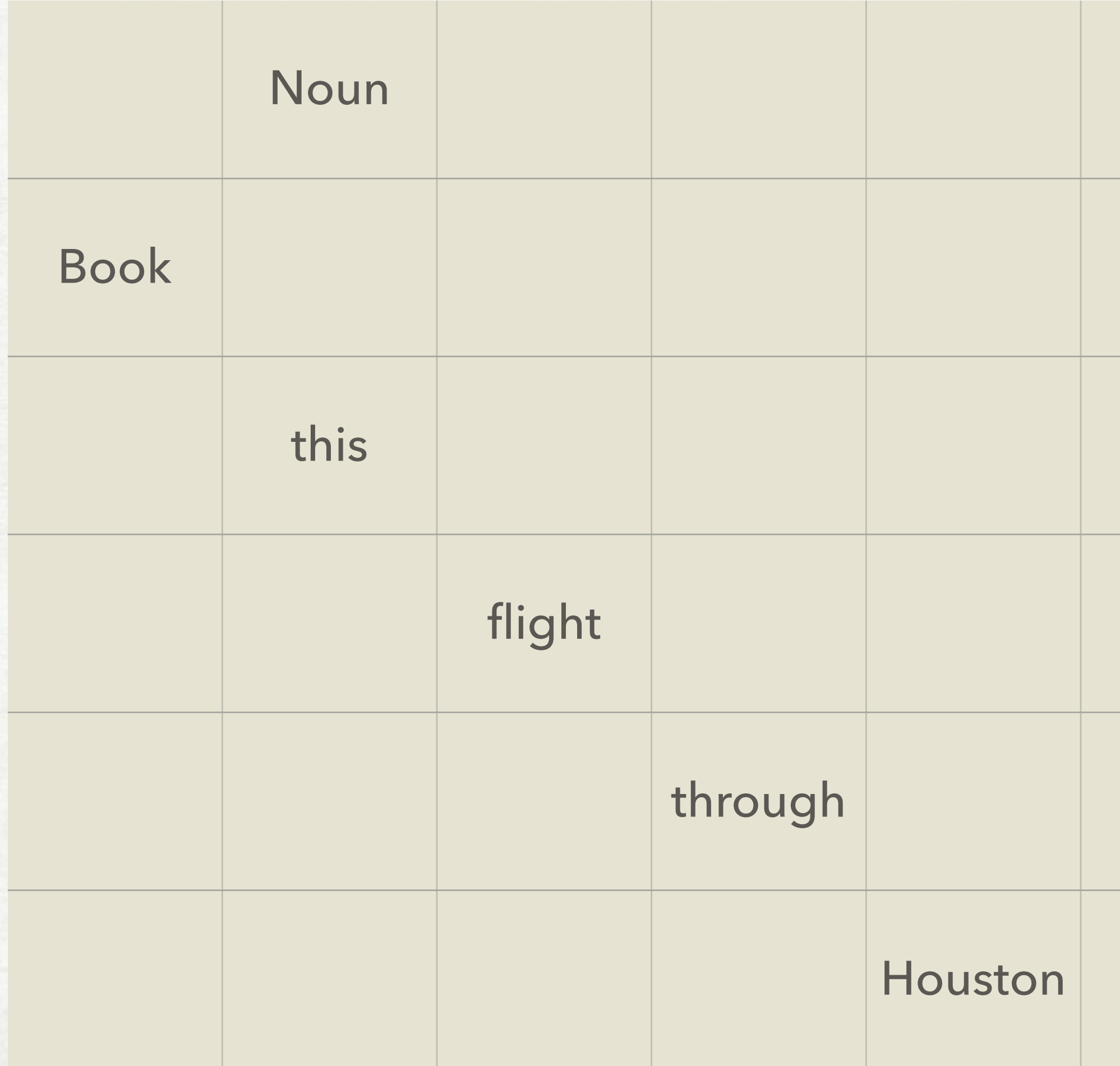

![](_page_18_Picture_4.jpeg)

For 
$$
i = [1 \dots n]
$$
  
\n $C[i-1, i] = \{V | V \rightarrow w_i\}$   
\nFor  $l = 2 \dots n : \text{ // width}$   
\nFor  $i = 0 \dots n - l : \text{ // left boundary}$   
\n $k = i + l \quad \text{ // right boundary}$   
\nFor  $j = i + 1 \dots k - 1 : \text{ // midpoint}$   
\n $C[i, k] = C[i, k] \cup \{V | V \rightarrow YZ, Y \in C[i, j], Z \in C[j, k]\}$   
\nReturn true if  $S \in C[0, n]$ 

![](_page_18_Picture_217.jpeg)

![](_page_19_Picture_5.jpeg)

![](_page_19_Figure_2.jpeg)

![](_page_19_Picture_219.jpeg)

![](_page_19_Figure_3.jpeg)

![](_page_20_Picture_5.jpeg)

![](_page_20_Figure_2.jpeg)

![](_page_20_Picture_222.jpeg)

![](_page_20_Figure_3.jpeg)

![](_page_21_Picture_5.jpeg)

![](_page_21_Figure_2.jpeg)

![](_page_21_Picture_224.jpeg)

![](_page_21_Figure_3.jpeg)

![](_page_22_Picture_5.jpeg)

![](_page_22_Figure_2.jpeg)

![](_page_22_Picture_226.jpeg)

![](_page_22_Figure_3.jpeg)

![](_page_23_Picture_5.jpeg)

![](_page_23_Figure_2.jpeg)

![](_page_23_Picture_228.jpeg)

![](_page_23_Figure_3.jpeg)

![](_page_24_Picture_5.jpeg)

![](_page_24_Figure_2.jpeg)

![](_page_24_Picture_230.jpeg)

![](_page_24_Figure_3.jpeg)

![](_page_25_Picture_6.jpeg)

![](_page_25_Figure_2.jpeg)

'Noun, NP

![](_page_25_Picture_234.jpeg)

![](_page_26_Picture_6.jpeg)

'Noun, NP

![](_page_26_Picture_253.jpeg)

**For**  $i = [1 \; ... \; n]$ **For**  $l = 2 ... n : l$  width For  $i = 0$  …  $n - l$  : // left boundary  $k = i + l$  // right boundary  **midpoint**  $C[i-1, i] = \{V | V \rightarrow w_i\}$  $C[i, k] = C[i, k] \cup \{V \mid V \rightarrow YZ, Y \in C[i, j], Z \in C[j, k]\}$ 

![](_page_27_Picture_5.jpeg)

![](_page_27_Figure_2.jpeg)

![](_page_27_Picture_236.jpeg)

![](_page_27_Figure_3.jpeg)

![](_page_28_Picture_5.jpeg)

![](_page_28_Figure_2.jpeg)

![](_page_28_Picture_238.jpeg)

![](_page_28_Figure_3.jpeg)

![](_page_29_Picture_5.jpeg)

![](_page_29_Figure_2.jpeg)

![](_page_29_Picture_241.jpeg)

![](_page_29_Figure_3.jpeg)

![](_page_30_Picture_5.jpeg)

![](_page_30_Figure_2.jpeg)

![](_page_30_Picture_243.jpeg)

![](_page_30_Figure_3.jpeg)

![](_page_31_Picture_8.jpeg)

![](_page_31_Figure_2.jpeg)

'Noun, NP

![](_page_31_Picture_249.jpeg)

# CKY EQUATIONS

$$
C[i-1, i, w_i] = \text{TRUE}
$$
  
\n
$$
C[i-1, i, V] = \begin{cases} \text{TRUE} & \text{if } V \to w_i \\ \text{FALSE} & \text{otherwise} \end{cases}
$$
  
\n
$$
C[i, j, V] = \begin{cases} \text{TRUE} & \text{if } \exists j, Y, Z \\ & V \to YZ \\ \text{and } C[i, \\ \text{and } i < k \\ \text{FALSE} & \text{otherwise} \end{cases}
$$
  
\n
$$
\text{goal} = C[0, n, S]
$$

- 
- such that  $\left[ k,N\right] \notag \ \left[ i,j,Z\right] \notag \ k < j$
- 
- 

![](_page_32_Picture_7.jpeg)

## CKY COMPLEXITY

#### Worst case:  $\mathcal{O}(n^3 \cdot |\mathcal{G}|)$

#### Best is also worst case

#### (Others better in average case)

![](_page_33_Picture_5.jpeg)

#### NEXT CLASS

#### Treebanks and probabilistic CFGs

![](_page_34_Picture_3.jpeg)